# СОЗДАНИЕ, УПРАВЛЕНИЕ И ИСПОЛНЕНИЕ ГРУППОВЫХ ОПЕРАЦИЙ

Руководство по эксплуатации

Версия 10.4.0

nexign

Настоящая документация может быть использована только для поддержки работоспособности продуктов, установленных на основании договора с АО «Нэксайн». Документация может быть передана на основании договора, по которому производится (производилась или будет производиться) установка продуктов, или явно выраженного согласия АО «Нэксайн» на использование данной документации. Если данный экземпляр документации попал к вам каким-либо иным образом, пожалуйста, сообщите об этом в АО «Нэксайн» по адресу, приведенному ниже.

Все примеры, приведенные в документации (в том числе примеры отчетов и экранных форм), составлены на основании тестовой базы АО «Нэксайн». Любое совпадение имен, фамилий, названий компаний, банковских реквизитов и другой информации с реальными данными является случайным.

Все встречающиеся в тексте торговые знаки и зарегистрированные торговые знаки являются собственностью их владельцев и использованы исключительно для идентификации программного обеспечения или компаний.

Данная документация может не отражать некоторых модификаций программного обеспечения. Если вы заметили в документации ошибки или опечатки или предполагаете их наличие, пожалуйста, сообщите об этом в АО «Нэксайн».

Все имущественные авторские права сохраняются за АО «Нэксайн» в соответствии с действующим законодательством.

© АО «Нэксайн», 1992-2023

АО «Нэксайн»

Россия, 199155, Санкт-Петербург, ул. Уральская, д.4 лит.Б, помещение 22Н Тел.: + 7 (812) 326-12-99; факс: + 7 (812) 326-12-98.

[office@nexign-systems.com](mailto:office@nexign-systems.com); [www.nexign-systems.com](https://www.nexign-systems.com)

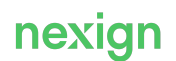

# Содержание

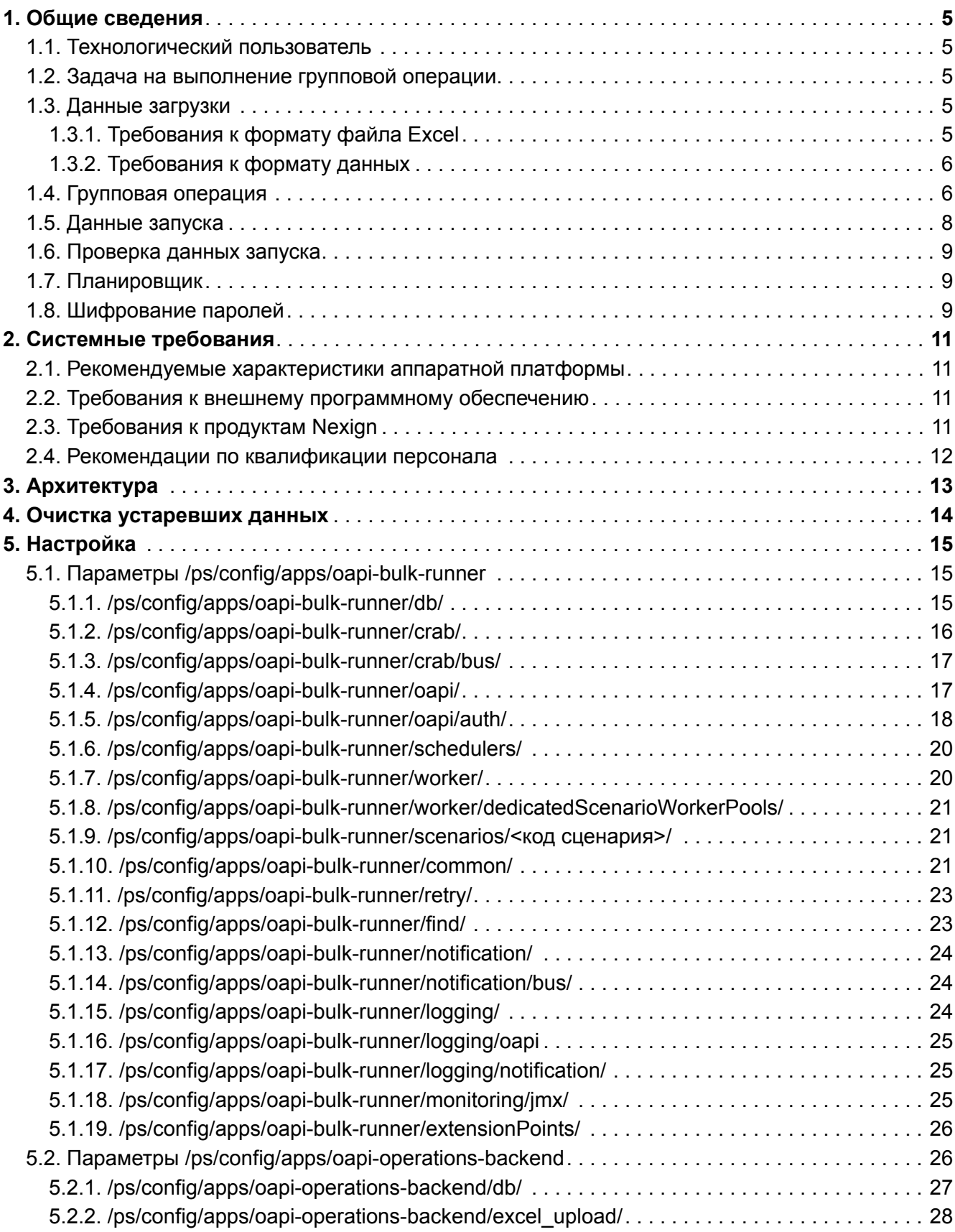

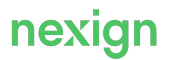

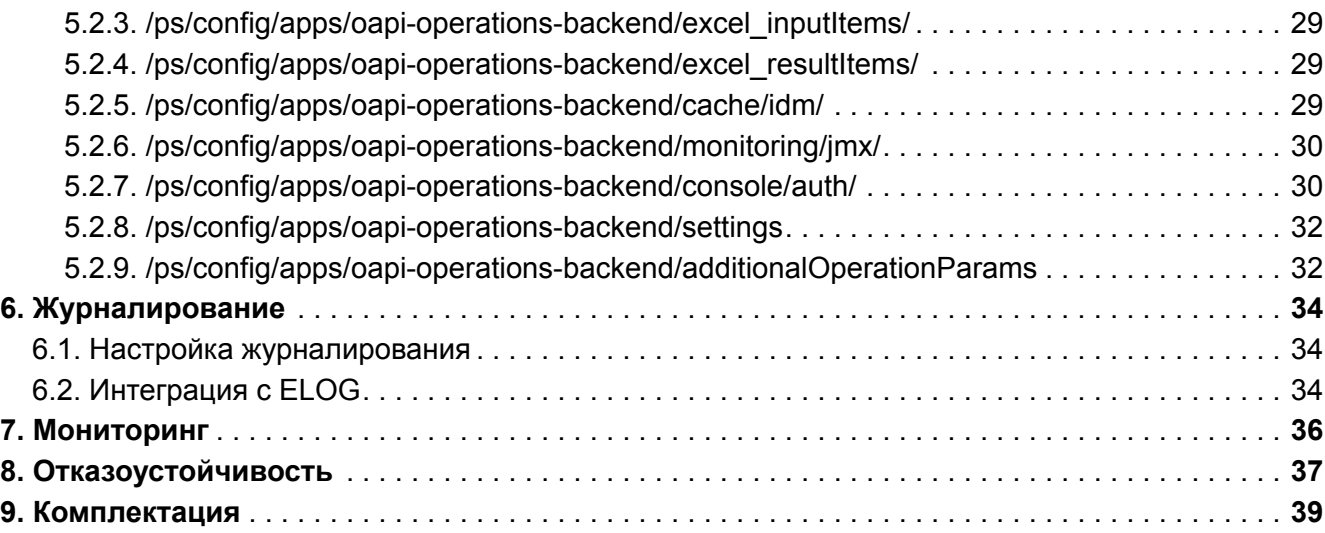

# <span id="page-4-0"></span>1. Общие сведения

Продукт «Создание, управление и исполнение групповых операций (BULK\_OPERATIONS)» (далее – BULK OPERATIONS) реализует механизм выполнения групповых операций для клиентов и абонентов на распределенной архитектуре на основе стандарта OpenAPI 2.0.

## <span id="page-4-1"></span>1.1. Технологический пользователь

По умолчанию все групповые операции продукта BULK\_OPERATIONS выполняются от имени одного технологического пользователя, указанного в параметре ZooKeeper [ps/config/apps/oapi-bulk-runner/oapi/auth/user](#page-18-0).

Все роли, необходимые для работы технологического пользователя, собраны в роли BulkOperations:TechUser:Bulk. Не требуется назначать на технологического пользователя какие-то роли по отдельности; все новые роли автоматически включаются в единую роль BulkOperations: TechUser: Bulk. Роль создается в соге-части (в файле bulk operations-core-1.0-roles.json).

Если для выполнения какой-либо определенной операции нужен пользователь с каким-то другим набором прав или другими значениями атрибутов (например, с другим каналом), имеется возможность выполнения операции от его имени.

Список дополнительных технологических пользователей может быть определен в параметре ZooKeeper [ps/config/apps/oapi-bulk-runner/oapi/auth/additionalTechUsers](#page-18-1). Пользователь, у которого есть роль OAPIBulkRequest:Operation:TechUserOverride, может при создании групповой операции указать логин технологического пользователя из этого списка, от имени которого будет выполняться операция.

## <span id="page-4-2"></span>1.2. Задача на выполнение групповой операции

Задача представляет собой задание на последовательное выполнение одной или нескольких групповых операций со списком клиентов или абонентов.

# <span id="page-4-3"></span>1.3. Данные загрузки

Операции задачи выполняются для списка клиентов/абонентов. В таком списке для идентификации клиента/абонента обязательно должен быть указан хотя бы один из параметров:

- MSISDN;
- лицевой счет;
- идентификатор абонента;
- идентификатор клиента.

Также дополнительно могут передаваться индивидуальные параметры операции.

Данные могут быть получены из файла Excel, а также могут быть переданы в параметрах OAPIфункции «Добавление массива записей клиентов/абонентов задачи».

### <span id="page-4-4"></span>1.3.1. Требования к формату файла Excel

- Первый (или второй) столбец AN, значение номер лицевого счета клиента (значение обязательно, если не задано значение столбца с MSISDN).
- Второй (или первый) столбец MSISDN, значение идентификатор абонента (значение обязательно, если не задано значение столбца с лицевыми счетами).

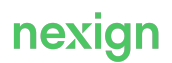

• Третий и последующие столбцы – индивидуальные параметры операции (имена столбцов задаются в параметрах ZooKeeper и обязательно должны быть указаны в файле).

### **Внимание!**

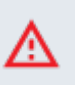

Названия столбцов в Excel-файле можно указывать в любом регистре. При запуске задачи движок формирует [данные запуска](#page-7-0): создает структуру параметров в таблице BULK\_RUN\_DATA в соответствии с маппингом групповой операции в ZooKeeper (регистр введенного в файле значения игнорируется).

Файл обязательно должен содержать хотя бы один столбец со значениями MSISDN или лицевого счета и соответствующим заголовком (если в файле есть оба столбца MSISDN и AN, то они могут быть указаны в любом порядке).

Дополнительно файл может включать в себя произвольное число столбцов со значениями параметров, которые могут быть использованы в разных групповых операциях задачи. Индивидуальные параметры, загруженные из файла, имеют приоритет над параметрами, заданными для операции: если переданы данные из файла, они полностью заменяют общие параметры операции.

Можно загрузить индивидуальные параметры для разных операций одного типа. Для этого к имени столбца добавьте постфикс '\_<номер операции в задаче>:

- поэлементным добавлением обязательных параметров без указания индивидуальных параметров;
- добавлением массива обязательных параметров без указания индивидуальных параметров;
- экспортом из другой задачи.

### **Настройки для столбцов файла**

- Конфигурирование обязательных столбцов файла производится в блоке параметров ps/config/apps/oapi-operations-backend/excel\_upload. По умолчанию установлены значения "AccountNumber=AN, MSISDN=MSISDN".
- Названия столбцов для индивидуальных параметров, которые можно передать в Excelфайле, и их соответствие общим параметрам конкретной групповой операции указываются в параметре ps/config/apps/oapi-operationsbackend/bulk\_mapping/<Код\_операции>".

### <span id="page-5-0"></span>1.3.2. Требования к формату данных

- Значения дат:
	- если дата передана не в формате  $\text{date}$ . то значение не обрабатывается и передается «как есть»;
	- если дата передана в формате date, движок преобразует ее к формату dd.MM.yyyy hh:mm;
	- если для какого-то типа операции предъявляются особые требования к заданию значений дат, эти требования приведены в описании конкретной групповой операции;
- Остальные параметры должны иметь текстовый формат.

# <span id="page-5-1"></span>1.4. Групповая операция

Операции реализованы в виде сценариев, текст которых задается в ZooKeeper и представляет собой последовательность вызовов OAPI-функций, реализующих определенную логику. Групповые операции делятся на две категории: по клиенту и по абоненту.

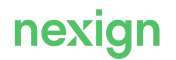

При создании групповой операции задаются значения параметров по умолчанию (общие параметры) в формате JSON, которые будут объединены с индивидуальными параметрами клиента или абонента из **Excel-файла** и переданы в сценарий.

### <span id="page-6-0"></span>**Предварительная обработка списка**

Для всех абонентов/ лицевых счетов из списка выполняется последовательность шагов:

- 1. Проверка на наличие дубликатов в списке, если в свойствах типа операции указан запрет на дублирование абонентов/ лицевых счетов.
- 2. Если в операции для абонентов в строке задан только лицевой счет (ЛС), операция выполняется для всех абонентов этого лицевого счета. Если в одной строке заданы номер телефона абонента и номер лицевого счета, выполнится проверка на принадлежность номера лицевому счету. Если MSISDN принадлежит ЛС, для этого номера будет выполняться групповая операция, иначе не будет. По всем остальным номерам абонентов, принадлежащих лицевому счету, операция не выполняется.

Если в операции для клиентов указан лицевой счет, операция выполняется для клиента. Если в одной строке заданы номер телефона абонента и номер лицевого счета, выполнится проверка на принадлежность номера лицевому счету. Если MSISDN принадлежит ЛС, групповая операция будет выполнена для клиента.

3. Проверка статуса абонентов: в обработку групповой операции попадают только абоненты в статусах «Действующий» и «Временно закрыт».

### **Режим выполнения**

В зависимости от настроек OAPI работа операции может выполняться как в синхронном, так и асинхронном режимах (посредством установки заказа в OrderManagement (OM)):

1. Скрипт групповой операции работает в асинхронном режиме, если в коде скрипта используется вызов асинхронной OAPI-функции (функция возвращает идентификатор заказа OM) и в скрипте дано указание движку ожидать выполнения этого заказа. После получения идентификатора заказа OM-скрипт завершается, и движок переходит в режим ожидания AMQP-нотификации о завершении заказа. После получения нотификации движок снова запускает этот тип скрипта для обработки результата нотификации.

Для поддержки идемпотентности при вызове асинхронной функции сохраняется уникальный ключ correlationId. Если ответ по запуску не был получен, вызов функции выполняется с тем же correlationId и с теми же входными параметрами.

2. Скрипт групповой операции работает в синхронном режиме, если в коде скрипта используются вызов(ы) синхронных OAPI-функций или вызов(ы) асинхронных OAPI-функций, но скрипт не дожидается результата их выполнения. Тогда после выполнения скрипта результат его выполнения записывается в базу данных и действие для клиента/абонента считается выполненным.

### **Статусы выполнения сценария для клиента/абонента**

- После выполнения проверки списка клиентов/абонентов задачи каждый прошедший проверку элемент списка получает статус «Не выполнялось».
- Как только для клиента/абонента начинается выполнение сценария, статус изменяется на «Выполняется».
- В синхронных групповых операциях сценарий завершается со статусом «Успешно» сразу после успешного вызова OAPI-функции.
- В асинхронных групповых операциях ожидается AMQP-нотификация от продукта «Система

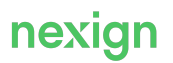

оркестрации» (CRAB). Если пришло callback-сообщение об успешном выполнении заказа, сценарий завершается со статусом «Успешно».

- Если во время выполнения получена хотя бы одна ошибка при вызове OAPI-функций или в самом сценарии, а также если пришло callback-сообщение об ошибочном выполнении заказа (в случае асинхронных групповых операций), сценарий завершается со статусом «Ошибка».
- При выполнении нескольких действий по одному абоненту (например, при подключении нескольких продуктовых предложений (ПП) в групповой операции «Подключение дополнительных продуктов» или активации нескольких услуг через разделитель в групповой операции «Подключение услуги»), если хотя бы на одной из итераций была получена ошибка, сценарий завершается со статусом «Частично обработано».

Чтобы получить детальную информацию по результатам выполнения сценария для клиента/абонента, в том числе причины ошибок, можно вызвать OAPI-функцию «Получение списка с результатом выполнения групповой операции».

### **Результат выполнения**

Обеспечена возможность формирования стандартного отчета о результате выполнения групповой операции.

Выгруженная информация будет содержать результирующий список клиентов/абонентов, статус операции и текст ошибки (при ее наличии) для каждого элемента списка, индивидуальные параметры выполнения операции.

Каждому абоненту/клиенту из списка соответствует одна строка отчета.

Для некоторых операций может быть реализована своя версия отчета: базовая логика формирования отчета заменяется пользовательской.

# <span id="page-7-0"></span>1.5. Данные запуска

Данные запуска формируются на основе данных загрузки задачи для каждой из ее операций и содержат перечень клиентов/абонентов с уже сформированным JSON-файлом входных параметров, с которыми будет запущен сценарий.

Формирование данных запуска (таблица BULK\_RUN\_DATA) выполняется:

- планировщиком при взятии задачи в обработку;
- функцией проверки списка (только для первой операции задачи).

Формирование списка запуска зависимости от типа операции (BulkOperationType.category):

- для операций по абонентам: по MSISDN абонента выполняется поиск SUBS ID, по AccountNumber определяются все действующие абоненты лицевого счета; если определить абонента не удалось, в BULK\_LOAD\_DATA фиксируются статус и сообщение об ошибке, запуск по ошибочным данным не выполняется;
- для операций по клиентам: по MSISDN и  $AcccountNumber$  определяется клиент (SUBS ID); если определить клиента не удалось, в BULK\_LOAD\_DATA фиксируются статус и сообщение об ошибке, запуск по ошибочным данным не выполняется.

Формирование данных для запуска планировщиком выполняется последовательно для каждой операции задачи в соответствии с ее порядковым номером. Данные для запуска следующей операции формируются по успешно выполненным данным предыдущей. Если при выполнении предыдущей операции возникли ошибки, следующая операция выполняется или не выполняется в зависимости от параметров задачи.

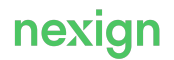

# <span id="page-8-0"></span>1.6. Проверка данных запуска

Проверка выполняется, если хотя бы одна операция запрещает дублирование в списке (BulkOpearationType.isAllowDublicateListItems=N).

Проверка может быть выполнена:

- пользователем вручную перед запуском задачи;
- планировщиком при запуске задачи.

Проверка списка запуска зависит от типа операции (BulkOpearationType.category):

- для операций по абонентам: дублирующие по абоненту записи помечаются как ошибочные;
- для операций по клиентам: дублирующие по клиенту записи помечаются как ошибочные.

При добавлении/удалении записей данных запуска задачи после выполнения проверки следующая проверка выполняет поиск дубликатов только среди записей со статусом проверки, отличным от «Выполнена с ошибкой».

## <span id="page-8-1"></span>1.7. Планировщик

Действия планировщика по обработке задачи:

- 1. находит задачу в статусе «Планируется» или «Ожидает выполнения», время запуска которой уже наступило;
- 2. формирует данные запуска для первой операции задачи, если они не были сформированы ранее;
- 3. выполняет сценарий, соответствующий операции, для каждого элемента списка данных запуска с соответствующими параметрами;
- 4. фиксирует результат выполнения для каждой строки запуска и операции;
- 5. если задача состоит из нескольких операций, формирует данные запуска на основе только успешно выполненных записей данных запуска предыдущей операции и выполняет сценарий;
- 6. фиксирует результат выполнения задачи;
- 7. выполняет расчет статистики по задаче и расчет статуса списка загрузки в зависимости от результатов выполнения.

При необходимости отправляется AMQP-нотификация с результатом выполнения задачи.

Повторный запуск задач не допускается.

## <span id="page-8-2"></span>1.8. Шифрование паролей

Шифрование паролей осуществляется с помощью утилиты PasswordManager jar. Для получения зашифрованного пароля необходимо выполнить:

```
java -jar PasswordManager-{version}.jar encrypt {secretKey}
{StringToEncrypt}
```
где:

- <secretKey> произвольно выбранный ключ шифрования;
- $\leq$ StringToEncrypt> незашифрованное значение пароля.

Пример:

java -jar PasswordManager-1.0.jar encrypt mySecretKeyString mySecretPasswordString

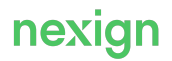

# <span id="page-10-0"></span>2. Системные требования

Эксплуатация продукта в соответствии с назначением обеспечивается при выполнении ряда требований, описание которых приведено в данной главе

## <span id="page-10-1"></span>2.1. Рекомендуемые характеристики аппаратной платформы

Рекомендуемые характеристики сервера:

- объем оперативной памяти 16 ГБ;
- объем дискового пространства 200 ГБ;
- процессор 2 ГГц, 8 ядер.

## <span id="page-10-2"></span>2.2. Требования к внешнему программному обеспечению

Системные программные средства, установленные на серверах, должны быть представлены лицензионными локализованными версиями.

Для корректной работы BULK\_OPERATIONS необходимы:

- ОC Red Hat® Enterprise Linux (RHEL) версии 7.0;
- SQL-база данных Oracle 11g Release 2 (протестировано на совместимость с Oracle 19) или PostgreSQL (NORD 2.4.0);
- OpenJDK 8.

## <span id="page-10-3"></span>2.3. Требования к продуктам Nexign

Для работоспособности функциональности продукта необходимо предварительно установить на сервер продукты Nexign:

- «Схема данных средств общего назначения» (COMMON SCHEME);
- «Система управления объектно-реляционной базой данных Nexign» (NORD);
- «Утилиты BIS» (BIS UTILS);
- «OpenAPIESB» (OPENAPI ESB);
- «Аутентификация пользователей по технологии единого входа» (SSO);
- «Система оркестрации» (CRAB);
- «Система обмена сообщениями» (RABBITMQ);
- «Tomcat» (TOMCAT);
- «Централизованный сервис хранения конфигурации и распределенной синхронизации» (ZOOKEEPER);
- "Автоматизированная система расчетов «Nexign BIS»" (BIS);
- «Биллинг, финансы и управление счетами» (BFAM);
- «Управление картотекой клиентов» (САМ);
- «Справочник адресной информации» (AIR);
- «Управление пользовательскими отчетами» (CDM);
- «Управление сервисами обслуживания клиентов» (ССМ);
- «Управление лояльностью, маркетинговыми кампаниями и компенсационными программами» (LCCM);
- «Контроль личной информации» (PIC).

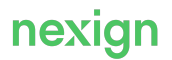

```
Дополнительно установите продукт «Централизованная платформа
мониторинга» (`EMON`) для автоматической регистрации в нем сервисов
`{product-code}`.
```
Актуальные версии ПО см. в файле releasenotes ru, поставляемом в составе дистрибутива.

## <span id="page-11-0"></span>2.4. Рекомендации по квалификации персонала

Администратор, программист и системный программист должны иметь высшее профильное образование и сертификаты компании – производителя операционной системы, а также понимать основы функционирования продукта.

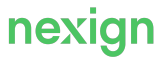

# <span id="page-12-0"></span>3. Архитектура

<span id="page-12-1"></span>В главе приведено описание архитектуры продукта (см. [Рис. 1](#page-12-1)).

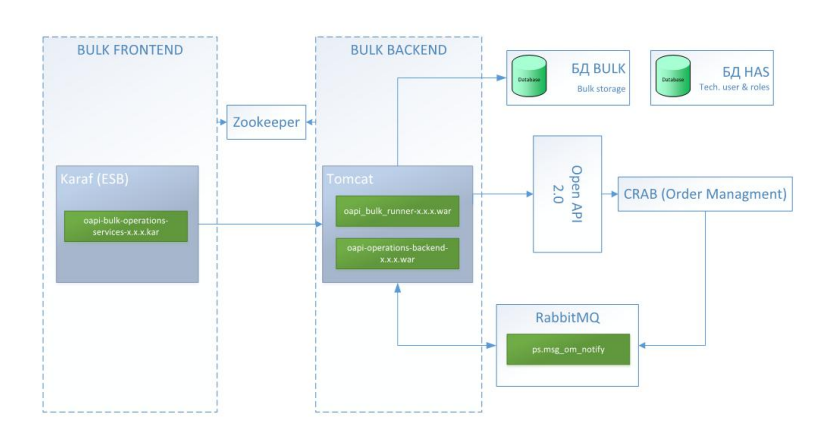

Рис. 1. Архитектура BULK\_OPERATIONS

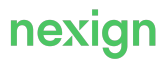

# <span id="page-13-0"></span>4. Очистка устаревших данных

Накопление исторических данных продукта BULK OPERATIONS в базе данных приводит к расходованию дискового пространства, что повышает общую стоимость владения продуктом, а также может приводить к деградации производительности. Не все данные требуются для длительного хранения и не все данные необходимы для оперативного доступа.

Реализован механизм периодической очистки базы данных продукта от устаревших данных с помощью вспомогательного продукта «Управление жизненным циклом данных» (DLM).

DLM устанавливается автоматически при установке BULK\_OPERATIONS.

Очистка устаревших данных выполняется для таблиц:

- BULK\_LOAD\_DATA;
- BULK\_RUN\_DATA;
- BULK\_REQUESTS;
- BULK\_OPERATIONS;
- BULK\_RUN;
- BULK\_RUN\_DETAILS.

Процесс очистки данных запускается автоматически 15 числа каждого месяца в 00:00. По умолчанию очистке подлежат записи старше 183 дней. Обеспечена возможность конфигурирования DLM для изменения параметров запуска (см. Руководство по установке, раздел «Настройка конфигурации DLM»).

### **Хранение данных в базе данных PostgreSQL**

При работе с базой данных PostgreSQL DLM не только удаляет устаревшие данные, но и создает новые партиции. После установки DLM (при установке в составе BULK\_OPERATIONS) создается cron-задача, которая при первом запуске определит, что в схеме данных не хватает запасных пустых партиций, и создаст их в указанном количестве (по умолчанию – 5 штук). Далее эта задача будет запускаться с периодичностью раз в час (настраиваемое значение) и отслеживать, что все еще доступны 5 пустых партиций. Если их меньше, задача автоматически создаст недостающее количество партиций.

Значения по умолчанию для количества запасных партиций и периода опроса позволяют выдержать большую нагрузку при создании небольших по объему задач.

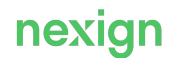

# <span id="page-14-0"></span>5. Настройка

Параметры работы BULK OPERATIONS хранятся в ZooKeeper: ps/config/apps/oapi-bulkrunner и ps/config/apps/oapi-operations-backend.

## <span id="page-14-1"></span>5.1. Параметры /ps/config/apps/oapi-bulk-runner

В разделе описаны параметры ветки ZooKeeper /ps/config/apps/oapi-bulk-runner.

### <span id="page-14-2"></span>5.1.1. /ps/config/apps/oapi-bulk-runner/db/

Блок параметров базы данных.

### **initialSize**

Начальный размер пула соединений.

При изменении значения параметра необходимо перезагрузить BULK\_RUNNER.

### **maxActive**

Максимальный размер пула соединений.

При изменении значения параметра необходимо перезагрузить BULK\_RUNNER.

### **maxIdle**

Максимальное количество неиспользуемых соединений.

При изменении значения параметра необходимо перезагрузить BULK\_RUNNER.

### **minIdle**

Минимальное количество неиспользуемых соединений.

При изменении значения параметра необходимо перезагрузить BULK\_RUNNER.

### **maxWait**

Максимальное время ожидания свободного соединения из пула (в миллисекундах). При изменении значения параметра необходимо перезагрузить BULK\_RUNNER.

### **queryTimeout**

Максимальное время выполнения запроса (в миллисекундах). Допустимо значение 0.

При изменении значения параметра необходимо перезагрузить BULK\_RUNNER.

### **removeAbandonedTimeout**

Время в секундах, через которое зависшие запросы будут удалены из пула.

При изменении значения параметра необходимо перезагрузить BULK\_RUNNER.

### **initSQL**

Запрос инициализации и проверки наличия соединения с базой данных.

При изменении значения параметра необходимо перезагрузить BULK RUNNER.

### **password**

[Зашифрованный](#page-8-2) пароль для схемы BULK.

При изменении значения параметра необходимо перезагрузить BULK\_RUNNER.

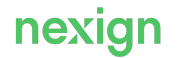

### **driverClassName**

Драйвер базы данных.

При изменении значения параметра необходимо перезагрузить BULK\_RUNNER.

### **logAbandoned**

Признак журналирования зависших соединений при их получении.

При изменении значения параметра необходимо перезагрузить BULK\_RUNNER.

Возможные значения: true/false.

Значение по умолчанию – false.

### **removeAbandoned**

Признак удаления зависших соединений из пула.

При изменении значения параметра необходимо перезагрузить BULK\_RUNNER.

Возможные значения: true/false.

Значение по умолчанию – true.

### **validationInterval**

Интервал между запросами на валидацию соединения (в миллисекундах).

При изменении значения параметра необходимо перезагрузить BULK\_RUNNER.

Значение по умолчанию – 30000.

### **validationQuery**

Запрос для проверки соединения.

Например, select 1 from dual для Oracle.

При изменении значения параметра необходимо перезагрузить BULK\_RUNNER.

Используйте null, если валидация не нужна.

### **testOnBorrow**

Признак валидации соединения при взятии из пула

При изменении значения параметра необходимо перезагрузить BULK\_RUNNER.

Возможные значения: true/false.

Значение по умолчанию – true.

### <span id="page-15-0"></span>5.1.2. /ps/config/apps/oapi-bulk-runner/crab/

Блок параметров работы с продуктом CRAB.

### **connectionTimeout**

Максимальное время установки соединения с CRAB (в миллисекундах).

При изменении значения параметра необходимо перезагрузить BULK\_RUNNER.

### **executeTimeout**

Максимальное время выполнения запроса в CRAB (в миллисекундах).

При изменении значения параметра необходимо перезагрузить BULK\_RUNNER.

### **server**

Сервер и корневой каталог развертывания CRAB.

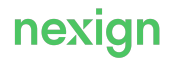

При изменении значения параметра необходимо перезагрузить BULK\_RUNNER.

### <span id="page-16-0"></span>5.1.3. /ps/config/apps/oapi-bulk-runner/crab/bus/

Блок параметров работы с RabbitMQ.

### **user**

Имя пользователя.

При изменении значения параметра необходимо перезагрузить BULK\_RUNNER.

### **password**

[Зашифрованный](#page-8-2) пароль.

При изменении значения параметра необходимо перезагрузить BULK\_RUNNER.

### **host**

Имя хоста нотификаций RabbitMQ.

При изменении значения параметра необходимо перезагрузить BULK\_RUNNER.

### **port**

Порт RabbitMQ.

При изменении значения параметра необходимо перезагрузить BULK\_RUNNER.

### **exchange**

Имя точки обмена для нотификаций.

По умолчанию  $-$  ps.msg om notify.

При изменении значения параметра необходимо перезагрузить BULK\_RUNNER.

### **connectionTimeout**

Время для соединения с RabbitMQ (в миллисекундах).

При изменении значения параметра необходимо перезагрузить BULK\_RUNNER.

### **vhost**

Имя виртуального хоста (должен быть прописан виртуальный хост CRAB).

При изменении значения параметра необходимо перезагрузить BULK\_RUNNER.

### **handshakeTimeout**

Время ожидания ответа.

При изменении значения параметра необходимо перезагрузить BULK\_RUNNER.

### **prefetchCount**

Число сообщений, выбираемых из RabbitMQ за одно обращение.

При изменении значения параметра необходимо перезагрузить BULK\_RUNNER.

### **reconnectWaitTime**

Время между попытками подключения к RabbitMQ.

При изменении значения параметра необходимо перезагрузить BULK\_RUNNER.

### <span id="page-16-1"></span>5.1.4. /ps/config/apps/oapi-bulk-runner/oapi/

Блок параметров OAPI.

### **connectionTimeout**

Максимальное время установки соединения с OAPI (в миллисекундах).

При изменении значения параметра необходимо перезагрузить BULK\_RUNNER.

### **executeTimeout**

Максимальное время выполнения запроса в OAPI (в миллисекундах).

При изменении значения параметра необходимо перезагрузить BULK\_RUNNER.

### **server**

Сервер и порт OAPI.

При изменении значения параметра необходимо перезагрузить BULK\_RUNNER.

### **oapiService**

Groovy-скрипт, позволяющий переопределить логику работы (см. раздел «[Предварительная](#page-6-0) [обработка списка](#page-6-0)») с входным списком клиентов/абонентов.

В этой точке расширения можно переопределить логику для функциональности:

- поиск клиента по customerId;
- поиск клиента по лицевому счему (AN);
- поиск клиента по номеру абонента (MSISDN);
- поиск абонентов по их subscriberId;
- поиск абонента по его subscriberId;
- поиск абонентов по их MSISDN;
- поиск абонентов по customerId;
- поиск абонентов по лицевому счему (AN) клиента;
- фильтрация клиентов/абонентов по статусам.

При стандартной установке продукта (режим «core») узел oapi-bulkrunner/oapi/oapiService не создается. Если узел отсутствует или значение не задано, используется реализация по умолчанию.

При изменении значения параметра необходимо перезагрузить BULK\_RUNNER.

### **searchLimit**

Ограничение на количество абонентов клиента.

Параметр подставляется в URL-параметр limit в функцию

/openapi/v1/customers/{customerId}/subscribers?limit={limit} для управления количеством получаемых абонентов клиента за один вызов.

Значение по умолчанию – 500.

Параметр необязательный.

Изменение значения параметра не требует перезагрузки BULK\_RUNNER.

### <span id="page-17-0"></span>5.1.5. /ps/config/apps/oapi-bulk-runner/oapi/auth/

Блок параметров авторизации.

### **appl\_user**

Пользователь в SSO с типом «Приложение».

Параметр используется при значении параметра useTokenStubForAuth, отличным от 1.

Значение по умолчанию не задано.

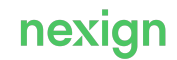

При изменении значения параметра необходимо перезагрузить BULK\_RUNNER.

### **appl\_password**

[Зашифрованный](#page-8-2) пароль пользователя в SSO с типом «Приложение».

Параметр используется при значении параметра useTokenStubForAuth, отличным от 1.

Значение по умолчанию не задано.

При изменении значения параметра необходимо перезагрузить BULK\_RUNNER.

### <span id="page-18-0"></span>**user**

Имя технологического пользователя для доступа к OAPI. От имени этого пользователя выполняются все групповые операции.

При изменении значения параметра необходимо перезагрузить BULK\_RUNNER.

### **password**

[Зашифрованный](#page-8-2) пароль доступа к OAPI.

При изменении значения параметра необходимо перезагрузить BULK\_RUNNER.

### <span id="page-18-1"></span>**additionalTechUsers**

Список настроенных конфигураций с дополнительными технологическими пользователями с их зашифрованными паролями (узел-контейнер).

Внутри этого узла при необходимости самостоятельно создаются дочерние узлы (конфигурации). Названия конфигураций должны быть уникальны.

Дочерний узел (конфигурация) создается с произвольным названием (например, <наименование продукта, который ее использует><наименование канала>TechUser b2b19ChannelTechUser или b2bTechUser), внутри этого узла создаются 4 узла с реквизитами технологического пользователя:

- user login технологического пользователя:
- password [зашифрованный](#page-8-2) пароль технологического пользователя;
- appl  $user -$ имя пользователя SSO с типом «Приложение»;
- appl password [зашифрованный](#page-8-2) пароль пользователя SSO с типом «Приложение».

По умолчанию узел-контейнер создается без дочерних узлов.

При изменении/создании дочернего узла перезагрузка BULK\_RUNNER не требуется. Например:

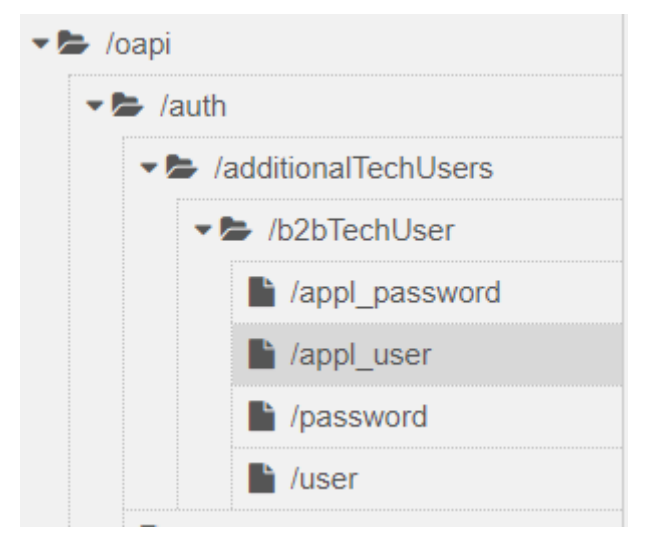

### **useTokenStubForAuth**

Выбор функции авторизации. Возможные значения:

- 0 ИСПОЛЬЗУЕТСЯ /ps/auth/api/token/;
- 1 ИСПОЛЬЗУЕТСЯ / openapi/v1/tokens-stub/get.

### Значение по умолчанию – 0.

При изменении значения параметра необходимо перезагрузить BULK\_RUNNER.

### <span id="page-19-0"></span>5.1.6. /ps/config/apps/oapi-bulk-runner/schedulers/

Настройки планировщиков.

### **newBulkRequestsGetter/scanInterval**

Время сканирования новых задач для передачи на исполнение (в миллисекундах).

Изменение значения параметра не требует перезагрузки BULK\_RUNNER.

### <span id="page-19-1"></span>5.1.7. /ps/config/apps/oapi-bulk-runner/worker/

Блок параметров выполнения операций.

### **findActorCount**

Количество обработчиков поиска.

При изменении значения параметра необходимо перезагрузить BULK\_RUNNER.

### **readActorCount**

Количество обработчиков чтения данных обработки.

При изменении значения параметра необходимо перезагрузить BULK\_RUNNER.

### **runDataActorCount**

Количество обработчиков чтения данных запуска.

При изменении значения параметра необходимо перезагрузить BULK\_RUNNER.

### **runInformationActorCount**

Количество обработчиков получения данных о запусках.

При изменении значения параметра необходимо перезагрузить BULK\_RUNNER.

### **runUpdateDatesActorCount**

Количество обработчиков изменения состояния запуска.

При изменении значения параметра необходимо перезагрузить BULK\_RUNNER.

### **scenarioWorkerCount**

Количество обработчиков выполнения внутреннего сценария.

При изменении значения параметра необходимо перезагрузить BULK\_RUNNER.

### **scenarioActorForCallbackCount**

Количество акторов для обработки callback-сообщений от асинхронных функций. Значение по умолчанию – 5.

При изменении значения параметра необходимо перезагрузить BULK\_RUNNER.

### <span id="page-20-0"></span>5.1.8. /ps/config/apps/oapi-bulk-runner/worker/dedicatedScenarioWorkerPools/

### Секция настроек выделенных пулов ScenarioActor'ов для конкретных типов операций.

Формат создания настроек: /ps/config/apps/oapi-bulk-

runner/worker/dedicatedScenarioWorkerPools/<код сценария> = <маскимальное число ScenarioActor'ов для этого сценария>

Пример настройки для типа ГО «Изменение статуса клиента на "Закрыт"» (CloseClients):

oapi-bulk-runner/worker/dedicatedScenarioWorkerPools/CloseClients = 15,

говорит о том, что все операции этого типа на одном экземпляре движка будут выполняться не более чем в 15 потоков.

При изменении значения параметра необходимо перезагрузить BULK\_RUNNER.

### <span id="page-20-1"></span>5.1.9. /ps/config/apps/oapi-bulk-runner/scenarios/<код сценария>/

### **labels**

Файл локализации пользовательских сообщений для операции.

Изменение значения параметра не требует перезагрузки BULK\_RUNNER.

### **script**

Скрипт операции.

Изменение значения параметра не требует перезагрузки BULK\_RUNNER.

### <span id="page-20-2"></span>5.1.10. /ps/config/apps/oapi-bulk-runner/common/

Блок стандартных параметров.

### **recoveryCallbackMaxWaitTimeSeconds**

Время ожидания обратного вызова во время продолжения работы, после останова которого происходит выполнение сценария заново (в секундах).

При изменении значения параметра необходимо перезагрузить BULK\_RUNNER.

### **scenarioBatchSize**

Размер пачки выполнения сценариев.

При изменении значения параметра необходимо перезагрузить BULK\_RUNNER.

### **scenarioBatchPackTime**

Время сбора пачки сценариев (в миллисекундах).

При изменении значения параметра необходимо перезагрузить BULK\_RUNNER.

### **asyncScenarioRetryTimeSeconds**

Время, через которое асинхронный шаг сценария будет перезапущен, если за это время не поступит оповещение о его выполнении (в секундах).

При изменении значения параметра необходимо перезагрузить BULK\_RUNNER.

### **asyncScenarioRetryCheckIntervalSeconds**

Интервал сканирования асинхронных сценариев для их перезапуска.

При изменении значения параметра необходимо перезагрузить BULK\_RUNNER.

### **defaultLocale**

Язык локализации сообщений движка (ru – русский, en – английский).

При изменении значения параметра необходимо перезагрузить BULK\_RUNNER.

### **loadDataReadSize**

Размер порции чтения данных загрузки для формирования данных выполнения.

При изменении значения параметра необходимо перезагрузить BULK\_RUNNER.

#### **executeReadSize**

Размер порции чтения данных выполнения для их выполнения.

При изменении значения параметра необходимо перезагрузить BULK\_RUNNER.

### **defaultExchange**

Имя обменника по умолчанию для нотификации.

При изменении значения параметра необходимо перезагрузить BULK\_RUNNER.

### **enableRedistributeOperations**

Включить/отключить перераспределение задач с нерабочих экземпляров BULK\_RUNNER.

Значение по умолчанию  $-$  true (включить).

Изменение значения параметра не требует перезагрузки BULK\_RUNNER.

### **retryTimeoutBeforeRedistribute**

Интервал между проверками, не вернулся ли в строй отключившийся экземпляр OAPI BULK RUNNER (в секундах).

Значение по умолчанию – 60.

Допустимо любое значение >=1.

Изменение значения параметра не требует перезагрузки BULK\_RUNNER.

### **retryCountBeforeRedistribute**

Количество проверок, не вернулся ли в строй отключившийся экземпляр OAPI\_BULK\_RUNNER, перед перераспределением задач.

Значение по умолчанию – 10.

Допустимо любое значение >=0.

Изменение значения параметра не требует перезагрузки BULK\_RUNNER.

### **dbTimeZone**

Временная зона для работы с датами в базе данных.

При изменении значения параметра необходимо перезагрузить BULK\_RUNNER.

Значение по умолчанию – Europe/Moscow.

### **requestCheckingBatchSize**

Размер порции данных для выполнения проверок сущностей.

Изменение значения параметра не требует перезагрузки BULK\_RUNNER.

Значение по умолчанию – 5000.

### **requestFinalProcessingBatchSize**

Размер порции данных для выполнения процесса финализации задачи.

Изменение значения параметра не требует перезагрузки BULK\_RUNNER.

Значение по умолчанию – 20000.

### **actorSystemStopTimeout**

Время ожидания приостановки обработки задач или их завершения движком групповых операций при остановке работы продукта (в секундах). По истечении данного времени происходит принудительное завершение приложения.

При расчете времени ожидания необходимо учитывать следующие факторы.

- 1. Размеры пачек для построения данных запуска и выполнения скриптов. Чем больше размеры, тем дольше задачи будут приходить в состояние приостановки на различных фазах выполнения (особенно на фазе выполнения скриптов). Формула для расчета: (размер пачки/число потоков выполнения скриптов) \* среднее время выполнения скрипта.
- 2. Размер пачки выполнения сценариев значение параметра  $ps/confiq/apps/capi-bulk$ runner/common/scenarioBatchSize.

Этот параметр указывает движку передавать в один экземпляр скрипта небольшие пачки данных выполнения  $(bulk\_run\_data)$  и выполнять их последовательно, что может еще больше удлиннить процесс приостановки задач.

Рекомендуется этот параметр устанавливать в 1, чтобы каждая сущность (клиент/абонент) обрабатывалась в отдельном экземпляре скрипта.

3. Наличие «тяжелых» скриптов ГО, которые долго выполняются из-за медленных OAPIфункций, долгих ожиданий callback'ов или в силу того, что скрипт последовательно выполняет большое количество действий (например, подключает несколько продуктовых предложений одному абоненту).

Минимально допустимое значение: 60.

Значение по умолчанию – 300.

Изменение значения параметра не требует перезагрузки BULK\_RUNNER.

### <span id="page-22-0"></span>5.1.11. /ps/config/apps/oapi-bulk-runner/retry/

Настройка количества повторов.

### **oapi**

Число повторных операций к OAPI (в настоящий момент – повторов поисковых запросов).

При изменении значения параметра необходимо перезагрузить BULK\_RUNNER.

### **scenario**

Число повторов выполнения сценария в случае возникновения исключений во время его выполнения.

При возникновении исключения AppException скрипт перезапустится через 500 мс; исключения ResourceUnavailableException – через 30 секунд.

При изменении значения параметра необходимо перезагрузить BULK\_RUNNER.

### **scenarioForCallback**

Число повторов выполнения сценариев с целью получения нотификации (в терминах OAPI – callback).

При изменении значения параметра необходимо перезагрузить BULK\_RUNNER.

### <span id="page-22-1"></span>5.1.12. /ps/config/apps/oapi-bulk-runner/find/

### **maxCollectBatchDuration**

Максимальное время объединения единичных запросов в пакет (в миллисекундах).

Изменение значения параметра не требует перезагрузки BULK\_RUNNER.

### **batchSize**

Размер пачки поиска клиентов/абонентов (для запросов, поддерживающих пакетный режим). Изменение значения параметра не требует перезагрузки BULK\_RUNNER.

### <span id="page-23-0"></span>5.1.13. /ps/config/apps/oapi-bulk-runner/notification/

### **defaultExchange**

Имя обменника по умолчанию для нотификации о завершении выполнения задачи. При изменении значения параметра необходимо перезагрузить BULK\_RUNNER.

### <span id="page-23-1"></span>5.1.14. /ps/config/apps/oapi-bulk-runner/notification/bus/

### **user**

Имя пользователя.

При изменении значения параметра необходимо перезагрузить BULK\_RUNNER.

### **password**

[Зашифрованный](#page-8-2) пароль.

При изменении значения параметра необходимо перезагрузить BULK\_RUNNER.

### **host**

Имя хоста нотификаций RabbitMQ.

При изменении значения параметра необходимо перезагрузить BULK\_RUNNER.

### **port**

Порт RabbitMQ.

При изменении значения параметра необходимо перезагрузить BULK\_RUNNER.

### **vhost**

Имя виртуального хоста (должен быть прописан виртуальный хост CRAB).

При изменении значения параметра необходимо перезагрузить BULK\_RUNNER.

### **connectionTimeout**

Время для соединения с RabbitMQ (в миллисекундах).

При изменении значения параметра необходимо перезагрузить BULK\_RUNNER.

### **handshakeTimeout**

Время ожидания ответа.

При изменении значения параметра необходимо перезагрузить BULK\_RUNNER.

### <span id="page-23-2"></span>5.1.15. /ps/config/apps/oapi-bulk-runner/logging/

### **logAkkaMessages**

Добавление сообщений в журнальные файлы.

Изменение значения параметра не требует перезагрузки BULK\_RUNNER.

### **storeWaitingMessages**

Журналировать сообщения ожидания.

Изменение значения параметра не требует перезагрузки BULK\_RUNNER.

### <span id="page-24-0"></span>5.1.16. /ps/config/apps/oapi-bulk-runner/logging/oapi

### **oapiRequestBodyLogLength**

Количество символов тела запроса к OAPI, которые записываются в журнальный файл компонента oapi-bulk-runner.

Возможные значения:

- -1 информация о запросах к OAPI не записывается в журнальный файл;
- 0 тело запроса (body) записывается в журнальный файл как есть, без обрезки;
- положительное число тело запроса (body) обрезается до указанного количества символов и в таком виде записывается в журнальный файл oapi-bulk-runner.

Значение по умолчанию – 1000.

Изменение значения параметра не требует перезагрузки BULK\_RUNNER.

### **oapiResponseBodyLogLength**

Количество символов тела ответа от OAPI, которые записываются в журнальный файл компонента oapi-bulk-runner.

Возможные значения:

- $-1$  информация об ответах от OAPI не записывается в журнальный файл;
- 0 ответ записывается в журнальный файл как есть, без обрезки;
- положительное число ответ обрезается до указанного количества символов и в таком виде записывается в журнальный файл oapi-bulk-runner.

Значение по умолчанию – 1000.

Изменение значения параметра не требует перезагрузки BULK\_RUNNER.

### <span id="page-24-1"></span>5.1.17. /ps/config/apps/oapi-bulk-runner/logging/notification/

### **collect**

Добавлять в журналы.

Изменение значения параметра не требует перезагрузки BULK\_RUNNER.

### **maxSize**

Максимальный размер сообщения.

Изменение значения параметра не требует перезагрузки BULK\_RUNNER.

### <span id="page-24-2"></span>5.1.18. /ps/config/apps/oapi-bulk-runner/monitoring/jmx/

Блок настройки параметров мониторинга JMX.

**work**

Признак включения мониторинга.

Возможные значения:

- $\bullet$  true мониторинг включен;
- false мониторинг выключен.

При изменении значения параметра необходимо перезагрузить BULK\_RUNNER.

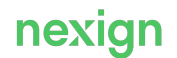

### **BulkRequests/minEntitiesCountInBulkRequest**

Количество сущностей в задаче на ГО, при достижении которого для этой задачи начинает собираться метрика по количеству обработанных записей. То есть метрики собираются только для задач, у которых количество абонентов (для абонентских операций) или клиентов (для клиентских операций) равно или превышает значение этого параметра.

Значение по умолчанию – 10000.

Не рекомендуется задавать слишком маленькое значение, так как это может сильно нагрузить базу мониторинга и ПО по отображению метрик.

Изменение значения параметра не требует перезагрузки BULK\_RUNNER.

### **BulkRequestsSummary/scheduler/execInterval**

Периодичность (в секундах), с которой выполняется запрос в базе данных для получения метрик.

Значение по умолчанию – 60.

Не рекомендуется задавать слишком маленькое значение, чтобы не нагружать базу данных и движок частыми запросами. Если значение параметра меньше 1, сбор метрик отключается.

Изменение значения параметра не требует перезагрузки BULK\_RUNNER.

### <span id="page-25-0"></span>5.1.19. /ps/config/apps/oapi-bulk-runner/extensionPoints/

Секция настроек для задания точек расширения.

### **beforeExecutionScenariosScript/script**

Код скрипта точки расширения для автоматического задания размера пачки выполнения скриптов. Исполняется после подготовки всех записей в таблице BULK\_RUN\_DATA и их проверки (непосредственно перед запуском выполнения сценариев операции).

Скрипт предназначен для анализа атрибутики операции (тип операции, общие входные параметры, настройки ZooKeeper) и принятия решения об изменении размера пачки выполнения скриптов этой операции.

Реализуется на groovy.

В случае принятие решения об изменении размера пачки скрипт должен вернуть HashMap с параметром customExecuteReadSize.

Изменение значения параметра не требует перезагрузки BULK\_RUNNER.

### **beforeExecutionScenariosScript/enabled**

Признак включения запуска точки расширения для автоматического задания размера пачки в рамках выполнения групповой операции.

Возможные значения:

- $false BBKJIOVethO$ :
- $\bullet$  true включено.

Значение по умолчанию – false.

Изменение значения параметра не требует перезагрузки BULK\_RUNNER.

# <span id="page-25-1"></span>5.2. Параметры /ps/config/apps/oapi-operations-backend

В разделе описаны параметры ветки ZooKeeper /ps/config/apps/oapi-operationsbackend.

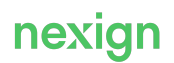

### <span id="page-26-0"></span>5.2.1. /ps/config/apps/oapi-operations-backend/db/

Блок параметров соединения с базой данных.

### **url**

JDBC URL соединения с базой данных.

При изменении значения параметра необходимо перезагрузить BULK\_OPERATIONS\_BACKEND и BULK\_RUNNER.

### **username**

Имя пользователя базы данных.

При изменении значения параметра необходимо перезагрузить BULK\_OPERATIONS\_BACKEND и BULK\_RUNNER.

### **password**

[Зашифрованный](#page-8-2) пароль доступа к базе данных.

При изменении значения параметра необходимо перезагрузить BULK\_OPERATIONS\_BACKEND и BULK\_RUNNER.

### **maxActive**

Максимальный размер пула соединений.

При изменении значения параметра необходимо перезагрузить BULK\_OPERATIONS\_BACKEND.

### **initialSize**

Начальный размер пула соединений.

При изменении значения параметра необходимо перезагрузить BULK\_OPERATIONS\_BACKEND.

### **minIdle**

Максимальное количество неиспользуемых соединений.

При изменении значения параметра необходимо перезагрузить BULK\_OPERATIONS\_BACKEND.

### **maxIdle**

Минимальное количество неиспользуемых соединений.

При изменении значения параметра необходимо перезагрузить BULK OPERATIONS BACKEND.

### **initSQL**

Запрос инициализации и проверки наличия соединения с базой данных.

При изменении значения параметра необходимо перезагрузить BULK OPERATIONS BACKEND.

### **removeAbandonedTimeout**

Время, через которое зависшие запросы будут удалены из пула (в секундах).

При изменении значения параметра необходимо перезагрузить BULK\_OPERATIONS\_BACKEND.

### **driverClassName**

Драйвер базы данных.

При изменении значения параметра необходимо перезагрузить BULK OPERATIONS BACKEND.

### **logAbandoned**

Признак журналирования зависших соединений при их получении.

При изменении значения параметра необходимо перезагрузить BULK OPERATIONS BACKEND.

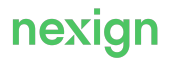

Возможные значения: true/false.

Значение по умолчанию – false.

#### **maxWait**

Максимальное время ожидания свободного соединения из пула (в миллисекундах).

При изменении значения параметра необходимо перезагрузить BULK OPERATIONS BACKEND.

Значение по умолчанию – 30000.

### **queryTimeout**

Максимальное время выполнения запроса (в миллисекундах).

При изменении значения параметра необходимо перезагрузить BULK OPERATIONS BACKEND.

#### **removeAbandoned**

Признак удаления зависших соединений из пула.

При изменении значения параметра необходимо перезагрузить BULK OPERATIONS BACKEND.

Возможные значения: true/false.

 $3$ начение по умолчанию  $-$  true.

#### **validationQueryTimeout**

Тайм-аут для запроса на проверку соединения (в секундах).

При изменении значения параметра необходимо перезагрузить BULK\_OPERATIONS\_BACKEND.

Значение по умолчанию – 5.

### **validationInterval**

Интервал между запросами на валидацию соединения (в миллисекундах).

```
При изменении значения параметра необходимо перезагрузить BULK OPERATIONS BACKEND.
```
Значение по умолчанию – 30000.

#### **validationQuery**

Запрос для проверки соединения.

Например, select 1 from dual для Oracle.

При изменении значения параметра необходимо перезагрузить BULK OPERATIONS BACKEND. Используйте null, если валидация не требуется.

#### **testOnBorrow**

Признак валидации соединения при взятии из пула.

При изменении значения параметра необходимо перезагрузить BULK OPERATIONS BACKEND.

Возможные значения: true/false.

 $3$ начение по умолчанию  $-$  true.

### <span id="page-27-0"></span>5.2.2. /ps/config/apps/oapi-operations-backend/excel\_upload/

Блок параметров парсинга входящего Excel-файла.

### **AccountNumber**

Заголовок столбца, содержащего AccountNumber абонента в Excel-файле.

При изменении значения параметра необходимо перезагрузить BULK OPERATIONS BACKEND.

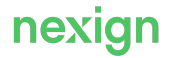

### **MSISDN**

Заголовок столбца, содержащего MSISDN абонента в Excel-файле.

При изменении значения параметра необходимо перезагрузить BULK OPERATIONS BACKEND.

### **batchSize**

Размер пачки обработки элементов файла при парсинге входящего файла.

При изменении значения параметра необходимо перезагрузить BULK OPERATIONS BACKEND.

### <span id="page-28-0"></span>5.2.3. /ps/config/apps/oapi-operations-backend/excel\_inputItems/

Блок параметров Excel-файлов с результатами проверки входных параметров операции.

**error**

Заголовок столбца, содержащего текст ошибки.

При изменении значения параметра необходимо перезагрузить BULK\_OPERATIONS\_BACKEND.

### **status**

Заголовок столбца, содержащего статус проверки.

При изменении значения параметра необходимо перезагрузить BULK OPERATIONS BACKEND.

### <span id="page-28-1"></span>5.2.4. /ps/config/apps/oapi-operations-backend/excel\_resultItems/

Блок параметров Excel-файла с результатами операции.

### **customer**

Заголовок столбца, содержащего идентификатор клиента.

При изменении значения параметра необходимо перезагрузить BULK\_OPERATIONS\_BACKEND.

### **error**

Заголовок столбца, содержащего текст ошибки.

При изменении значения параметра необходимо перезагрузить BULK OPERATIONS BACKEND.

### **status**

Заголовок столбца, содержащего статус операции по клиенту/абоненту.

При изменении значения параметра необходимо перезагрузить BULK OPERATIONS BACKEND

### **subscriber**

Заголовок столбца, содержащего идентификатор абонента.

При изменении значения параметра необходимо перезагрузить BULK OPERATIONS BACKEND.

### <span id="page-28-2"></span>5.2.5. /ps/config/apps/oapi-operations-backend/cache/idm/

Блок настройки кешей приложения.

### **timeToIdleSeconds**

Время жизни значения в кеше, к которому нет обращений (в секундах).

При изменении значения параметра необходимо перезагрузить BULK\_OPERATIONS\_BACKEND

### **timeToLiveSeconds**

Время жизни значения в кеше.

При изменении значения параметра необходимо перезагрузить BULK OPERATIONS BACKEND.

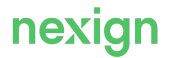

### <span id="page-29-0"></span>5.2.6. /ps/config/apps/oapi-operations-backend/monitoring/jmx/

Блок настройки параметров мониторинга JMX.

### **work**

Признак включения мониторинга.

Возможные значения:

- $\bullet$  true мониторинг включен;
- false мониторинг выключен.

При изменении значения параметра необходимо перезагрузить BULK OPERATIONS BACKEND.

### <span id="page-29-1"></span>5.2.7. /ps/config/apps/oapi-operations-backend/console/auth/

Блок настройки аутентификации для доступа к административным консолям продукта.

### **type**

Тип аутентификации для доступа к административным консолям продукта.

Возможные значения: \* 0 – статическая; \* 1 – LDAP-аутентификация.

Значение по умолчанию – 0.

При изменении значения параметра необходимо перезагрузить BULK\_OPERATIONS\_BACKEND и BULK\_RUNNER.

### **/ps/config/apps/oapi-operations-backend/console/auth/simple/**

Блок настройки простой (статической) аутентификации для доступа к административным консолям продукта.

### **username**

Имя пользователя для простой аутентификации.

При изменении значения параметра необходимо перезагрузить BULK\_OPERATIONS\_BACKEND и BULK\_RUNNER.

### **password**

Зашифрованный пароль пользователя для простой аутентификации.

При изменении значения параметра необходимо перезагрузить BULK\_OPERATIONS\_BACKEND

### **/ps/config/apps/oapi-operations-backend/console/auth/ldap/**

Блок настройки LDAP-аутентификации для доступа к административным консолям продукта.

**url**

Адрес LDAP-сервера по маске 'ldap://host:port/dc=domain component,dc=domain component ... etc'.

При изменении значения параметра необходимо перезагрузить BULK\_OPERATIONS\_BACKEND и BULK\_RUNNER.

### **managerUser**

Имя пользователя-«менеджера» для доступа к LDAP-серверу. Если не заполнено, доступ к серверу будет анонимным.

При изменении значения параметра необходимо перезагрузить BULK\_OPERATIONS\_BACKEND и BULK\_RUNNER.

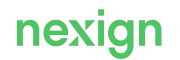

### **managerPassword**

Зашифрованный пароль менеджера.

При изменении значения параметра необходимо перезагрузить BULK\_OPERATIONS\_BACKEND и BULK\_RUNNER.

### **user/dnPattern**

Паттерн поиска пользователя.

Например,  $\text{len}=\{0\}$ ,  $\text{ou=people}$ '.

При изменении значения параметра необходимо перезагрузить BULK\_OPERATIONS\_BACKEND и BULK\_RUNNER.

### **user/searchBase**

Тип пользователя, который будет использоваться.

Например, 'ou=people'.

Может быть не заполнен.

Используется вместе с searchFilter.

При изменении значения параметра необходимо перезагрузить BULK\_OPERATIONS\_BACKEND и BULK\_RUNNER.

**user/searchFilter**

Фильтр поиска.

Например,  $l$ uid= ${0}$ '.

Может быть не заполнен, если не задан searchBase.

При изменении значения параметра необходимо перезагрузить BULK\_OPERATIONS\_BACKEND и BULK\_RUNNER.

### **group/searchBase**

Тип группы пользователя.

Например, 'ou=groups'.

Может быть не указан, тогда поиск будет осуществляться во всех группах.

При изменении значения параметра необходимо перезагрузить BULK\_OPERATIONS\_BACKEND и BULK\_RUNNER.

### **group/searchFilter**

Фильтрация пользователей в группе.

Например, 'uniqueMember={0}'.

При изменении значения параметра необходимо перезагрузить BULK\_OPERATIONS\_BACKEND и BULK\_RUNNER.

Примеры заполнения параметра для реализации различных сценариев:

- $u \text{ id} = \{0\}$  пользователь входит в любую группу;
- $(uid={0})$  (memberOf=cn=\${qroup1})) пользователь входит в одну группу;
- ( $\&$ (uid={0})(|(memberOf=cn= $\S($ group1})(memberOf=cn= $\S($ group2}))) пользователь входит в одну из групп.

## <span id="page-31-0"></span>5.2.8. /ps/config/apps/oapi-operations-backend/settings

### Общие параметры.

### **maxRequestDateInFuture**

Максимально разрешенное смещение даты запуска задачи относительно sysdate в будущее (в днях).

Изменение значения параметра в ZooKeeper отражается только на работе OAPI-функций создания задачи. и редактирования задачи.

Значение по умолчанию – 365.

Для учета нового значения параметра в DLM выполнить одно из действий:

- изменить значение параметра maxRequestDateInFuture B inventory/localhost/group\_vars/bulk\_operations/operations\_backend\_zk\_config.yml, затем **запустить автоинсталлятор** BULK OPERATIONS с тегом dlm configure
- изменить значение параметра maxRequestDateInFuture в файле SCR/dlm\_configure/dlm\_config\_def.sql, в файле SCR/dlm\_configure/dlm\_config\_setup.bat отредактировать строку коннекта к базе данных и запустить скрипт вручную.

Изменение параметра не требует перезагрузки BULK OPERATIONS BACKEND и BULK RUNNER.

### **dbTimeZone**

Временная зона для работы с датами в базе данных.

Значение по умолчанию – Europe/Moscow.

Изменение параметра требует перезагрузки BULK OPERATIONS BACKEND.

### <span id="page-31-1"></span>5.2.9. /ps/config/apps/oapi-operations-backend/additionalOperationParams

Дополнительные параметры.

### **headersFilter**

Параметр содержит регулярное выражение для отбора HTTP-заголовков запроса на создание операции. Заголовки, в чьих именах содержатся подходящие под данное регулярное выражение фрагменты, будут сохранены и впоследствии доступны как дополнительные параметры в Groovy-скриптах групповых операций (в виде Map-объекта).

При создании регулярного выражения используется синтаксис, поддерживаемый стандартным JRE-классом java.util.regex.Pattern. Если в параметре указать некорректно составленное выражение, создать групповую операцию будет невозможно (REST-функция вернет ошибку).

Поиск на соответствие шаблону выполняется в любой части заголовка (аналогично поведению по умолчанию Linux-утилиты grep). Если ни один заголовок не подошел под заданные критерии, ошибок не происходит, операция создается успешно.

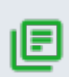

### **Примечание.**

Следует учитывать, что перед проверкой наименования заголовков приводятся к нижнему регистру, сама же проверка выполняется с учетом регистра (значение параметра надо указывать в нижнем регистре).

Значение по умолчанию: NULL (пустая строка).

Можно использовать регулярное выражение с явным перечислением ("^(header01|header02|header03)\$").

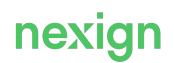

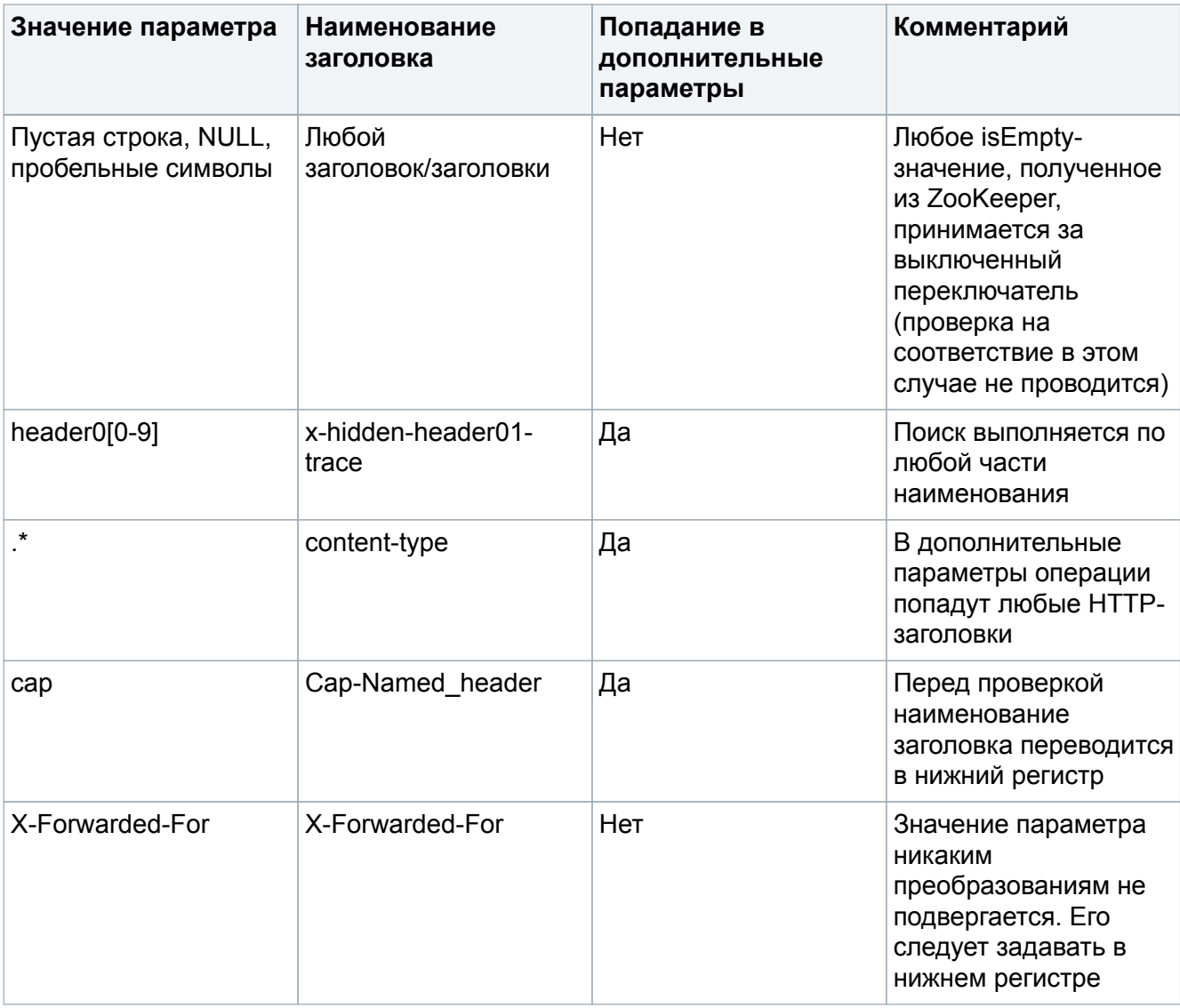

### Табл. 1. Примеры обработки заголовков входящих OAPI-запросов

Изменение параметра не требует перезагрузки BULK\_OPERATIONS\_BACKEND и BULK\_RUNNER.

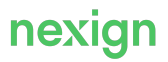

# <span id="page-33-0"></span>6. Журналирование

Журнальные файлы BULK OPERATIONS пишутся в общий каталог журнальных файлов экземпляра Tomcat, на котором запущены компоненты  $\texttt{capi}$  bulk runner и  $\texttt{capi}$ operations-backend.

Журнальные файлы хранятся в каталогах tomcat/logs/oapi-bulk-runner и tomcat/logs/OAPI\_GROUP\_OPERATIONS\_BACKEND.

# <span id="page-33-1"></span>6.1. Настройка журналирования

Для журналов можно настроить уровень детализации:

- создайте свой файл с постфиксом  $logback$  (например, oapi-bulk-runner-logback);
- перечислите в нем все модули журналирования экземпляра и укажите желаемый уровень детализации (от OFF до TRACE);

По умолчанию используется уровень INFO.

Рекомендуется использовать уровень детализации не ниже ERROR и не выше INFO.

• затем отредактируйте файл logback-real, указав в секции resource имя созданного файла с полным путем к нему.

Например: <include resource="/u02/pservice/tomcat\_auto2/tomcat\_auto2 conf/oapi-bulk-runner/oapi-bulk-runner-logback.xml"/>

# <span id="page-33-2"></span>6.2. Интеграция с ELOG

Для обеспечения возможности работы с журнальными файлами всех экземпляров продукта в одном месте BULK OPERATIONS поддерживает интеграцию с продуктом «Сервис централизованной обработки логов» (ELOG).

На этапе установки необходимо заполнить новые параметры в inventory продукта (блок параметров jsonl: в файле inventory/localhost/group\_vars/bulk\_operations/tomcat\_configs.yml).

Для компонента oapi-bulk-runner журнальные файлы в формате JSONL записываются в каталог oapi-bulk-runner logs/oapi-bulk-runner/jsonl:

- oapi-bulk-runner.jsonl;
- oapi-bulk-runner-callbacks.jsonl;
- oapi-bulk-runner-errors.jsonl;
- oapi-bulk-runner-events.jsonl.

Для компонента OAPI GROUP OPERATIONS BACKEND журнальные файлы в формате JSONL записываются в каталог logs/OAPI\_GROUP\_OPERATIONS\_BACKEND/jsonl:

- OAPI\_GROUP\_OPERATIONS\_BACKEND.jsonl;
- OAPI\_GROUP\_OPERATIONS\_BACKEND-errors.jsonl.

Для передачи журнальных файлов в центральное хранилище необходимо настроить сборщики данных файлов на хостах продукта.

Для удобства поиска в Kibana по журнальным файлам:

- в jsonl-файлы добавлены поля: endUserId, customerId, msisdn, user, orderId;
- для журнальных файлов callback-сообщений (файл oapi-bulk-runner-callbacks.jsonl) добавлены поля: custom\_context\_oapi-bulk-runner\_correlationId, custom\_context\_oapi-bulk-runner\_callbackStepStatus, custom\_context\_oapi-

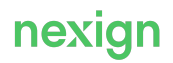

bulk-runner\_callbackTime.

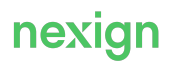

# <span id="page-35-0"></span>7. Мониторинг

Продукт BULK\_OPERATIONS предоставляет статистические сведения о своей работе с помощью продукта «Централизованная платформа мониторинга» (EMON).

В процессе установки BULK OPERATIONS с помощью автоинсталлятора выполняется регистрация сервисов продукта BULK OPERATIONS в продукте EMON. На серверы, на которых находятся сервисы, инсталлятор EMON устанавливает свои агенты (Telegraf) для сбора метрик процесса мониторинга. EMON ведёт непрерывный мониторинг, анализирует полученные данные и выводит их в графическом интерфейсе и/или при необходимости рассылает уведомления по каналам SMS, E-mail и т.п. Для получения дополнительной информации см. документацию на продукт EMON.

Метрики предоставляются по протоколу HTTP с помощью библиотеки Jolokia. В дистрибутиве собираемые метрики содержатся в каталогах /mon компонентов продукта и хранятся в файлах:

- bulk\_operations\_10.bulk\_operations\_backend.emon.json;
- bulk\_operations\_10.bulk\_runner.emon.json.

Для включения мониторинга необходимо включить (установить в значение true) соответствующий параметр ZooKeeper:

- для компонента`bulk\_runner /ps/config/apps/oapi-bulkrunner/monitoring/jmx/work;
- для компонента bulk\_operations\_backend /ps/config/apps/oapi-operationsbackend/monitoring/jmx/work.

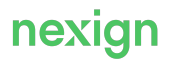

# <span id="page-36-0"></span>8. Отказоустойчивость

Отказоустойчивость продукта реализуется за счет требования к наличию хотя бы двух одновременно работающих экземпляров для каждого backend-а (BULK\_RUNNER, BULK OPERATIONS BACKEND).

Автоинсталлятор продукта можно сконфигурировать для развертывания указанного количества **ЭКЗЕМПЛЯРОВ** BULK\_RUNNER И BULK\_OPERATIONS\_BACKEND. Пример конфигурации автоинсталлятора для установки продукта на несколько хостов приведен в Руководстве по установке (Приложение A).

Горизонтальное масштабирование обеспечивает возможность:

- паралелльного выполнения большого количества задач (в результате увеличивается средняя скорость выполнения этих задач);
- <span id="page-36-1"></span>• запуска несколько экземпляров backend-а. В случае отказа одного из экземпляров задачи, которые выполнялись на отказавшем экземпляре, распределяются на остальные экземпляры (см. [Рис. 2](#page-36-1)).

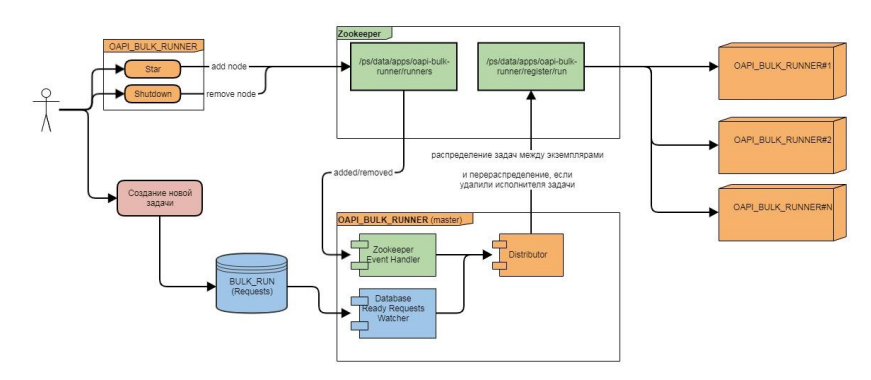

Рис. 2. Распределение задач между экземплярами OAPI\_BULK\_RUNNER

Масштабирование нагрузки на BULK RUNNER реализовано за счет распределения задач,  $I$  готовых к выполнению, между экземплярами backend'а. Для этого в BULK\_RUNNER создан модуль распределения задач (Distributor), который работает в единственном экземпляре (в каждом экземпляре BULK RUNNER). Единственность активного Distributor'а обеспечена за счет применения шаблона master-slave: при старте каждый экземпляр BULK\_RUNNER проверяет наличие узла /ps/data/apps/oapi-bulk-runner/master/node:

- если узла нет, то создает его (узел эфемерный, как только соединение экземпляра с ZooKeeper исчезает, узел автоматически удаляется), в значение узла записывается идентификатор экземпляра;
- если узла не было, то создавший ее экземпляр BULK RUNNER становится мастером относительно других запущенных экземпляров BULK\_RUNNER.

Если BULK\_RUNNER запущен как master, он начинает опрашивать базу данных на доступные для запуска задачи. При получении доступной для запуска задачи, master находит наиболее подходящий (по принципу round-robin) для запуска экземпляр BULK\_RUNNER и передает ее этому экземпляру на исполнение. Также master следит за доступными экземплярами BULK RUNNER (каждый экземпляр при старте регистрирует себя как доступный в ZooKeeper), чтобы при добавлении новых экземпляров распределять на них задачи и снимать задачи с отключившихся.

Если master получает информацию о том, что один из экземпляров BULK\_RUNNER отключился, но на нем были задачи, то выполняется проверка, не вернулся ли в строй отключившийся

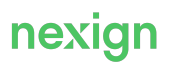

### BULK\_RUNNER.

Если BULK\_RUNNER вновь подключился, то этот же экземпляр продолжит выполнение задач, иначе master перераспределит задачи, которые выполнялись на отключившемся экземпляре, на другие экземпляры.

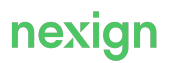

# <span id="page-38-0"></span>9. Комплектация

В состав BULK OPERATIONS входят следующие компоненты:

- bulk operations backend каталог компонента продукта operations backend;
	- app war-архив приложения;
	- conf каталог конфигурационных файлов;
	- mon каталог настройки мониторинга;
- bulk\_operations\_runner каталог компонента продукта bulk runner;
	- app war-архив приложения;
	- conf каталог конфигурационных файлов;
	- mon каталог настройки мониторинга;
- db серверная часть продукта;
- docs документация на продукт;
- install автоинсталлятор продукта;
- $\bullet$  releasenotes.txt история изменений по версиям.

Информация о продукте приведена в документации:

- Описание продукта [BULK\_OPERATIONS-DOC\_PP];
- Руководство по эксплуатации (текущий документ);
- Руководство по установке [BULK\_OPERATIONS-DOC\_INSTALL].